# **OpenMP**

 $\circ$ 

**1**

Ariane Cristina Fonseca Silva - nº USP 10752119 João Victor Corrêa Rodrigues - nº USP 10697935 Matheus J. Castro - nº USP 10314555 Rafael O. Scatena - nº USP 3484681

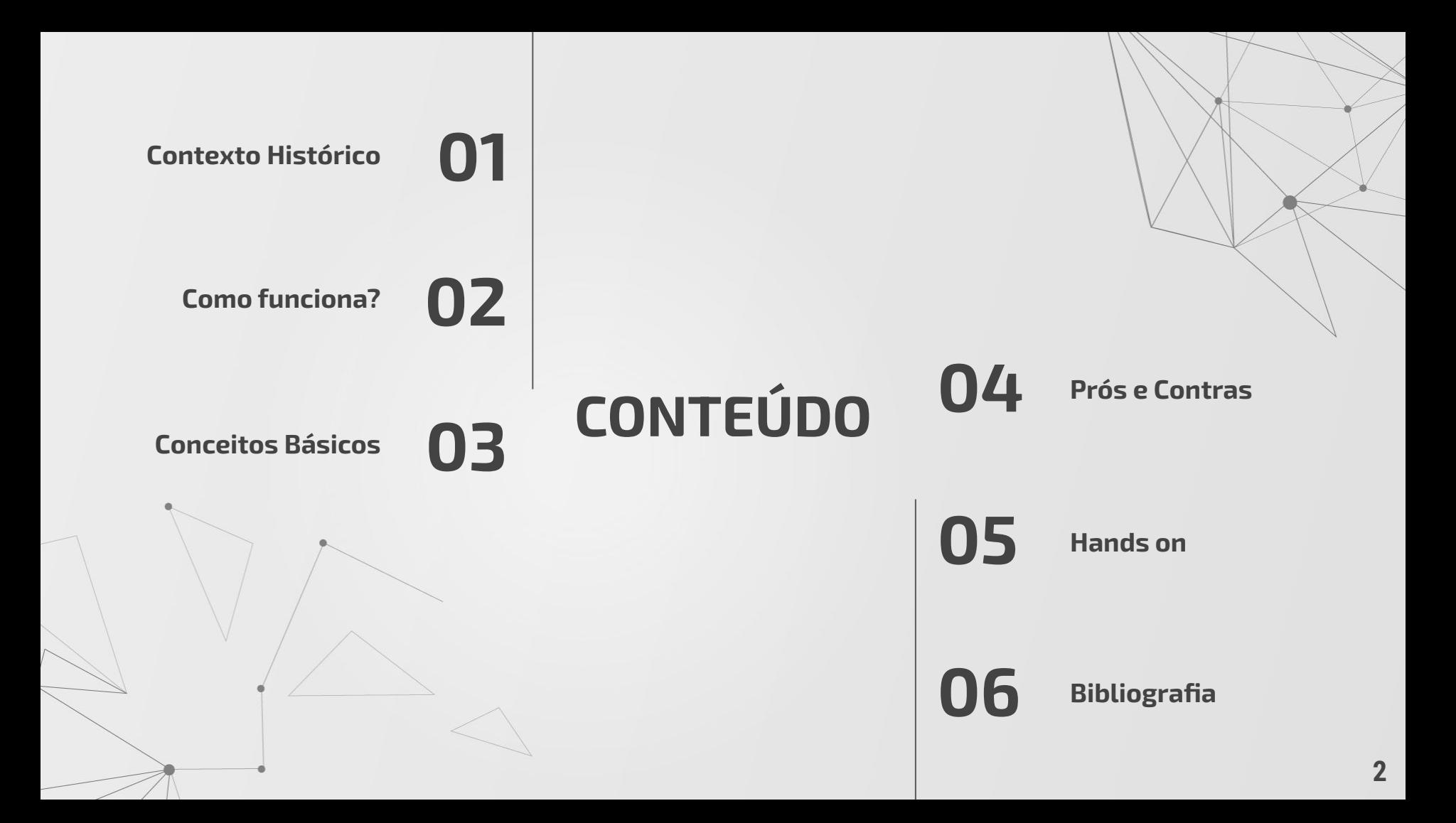

# **CONTEXTO HISTÓRICO 01**

**3**

O que é OpenMP?

Cronologia

Objetivos do OpenMP

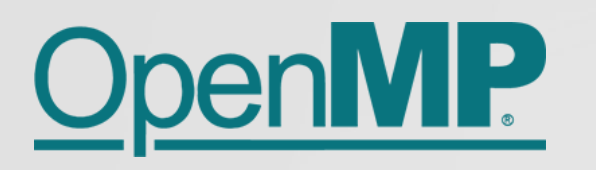

**O QUE É?**

- **OPEN** specifications for **MULTI PROCESSING** via collaborative work from software/hardware industry, academia and government.
- Modelo de programação em memória compartilhada que se originou da cooperação das grandes fabricantes de hardware e software (Intel, IBM, HP, KAI, etc)
- Constituída opor diretivas de compilação, biblioteca de funções e variáveis de ambiente.
- Fortran ou C/C++

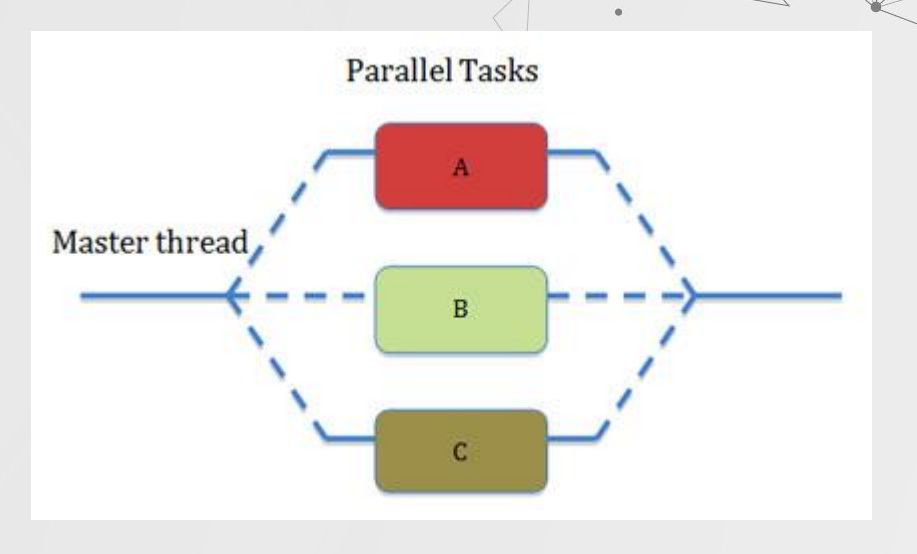

# **O QUE É?**

- Desenvolvido e mantido pelo grupo OpenMP ARB (Architecture Review Board).
	- **○ http://www.openmp.org**
- Possui implementações para UNIX/Linux e Windows.
- Permite a criação de programas paralelos com compartilhamento de memória, através da criação automática e otimizada de um conjunto de threads.

 $\circ$ 

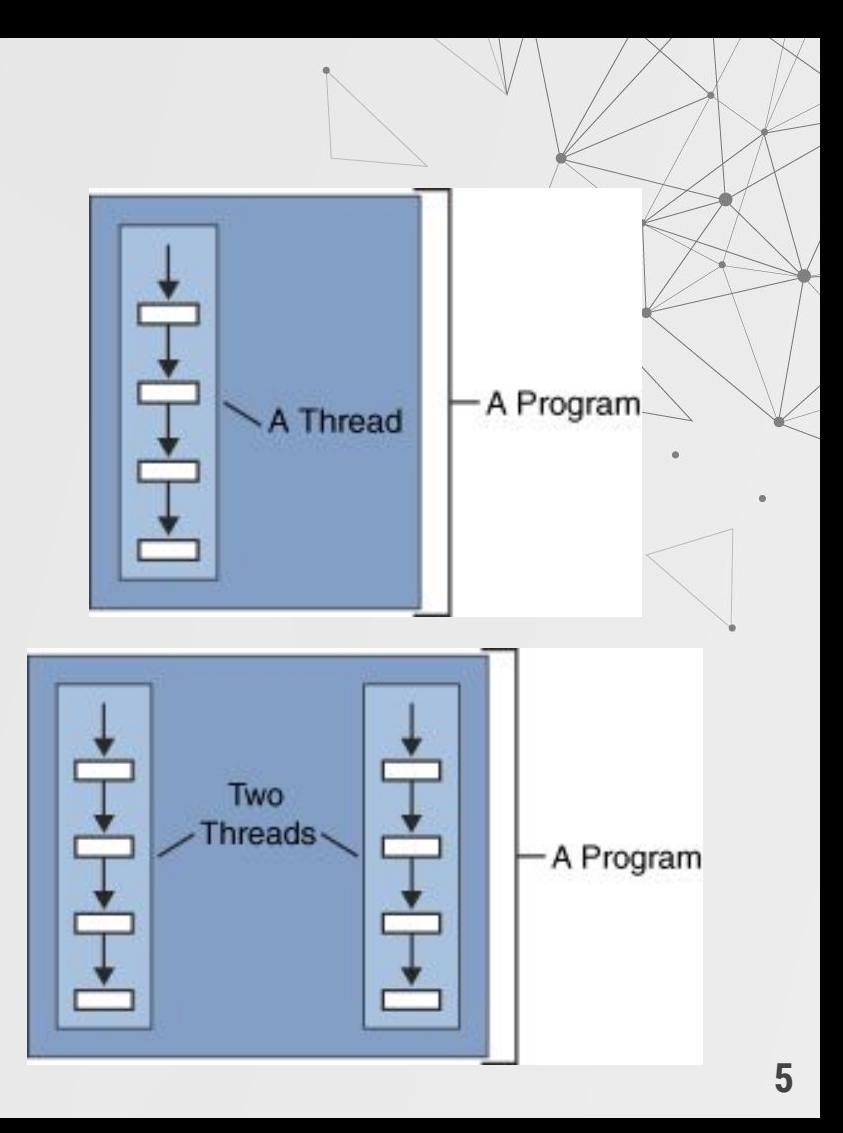

# **CRONOLOGIA**

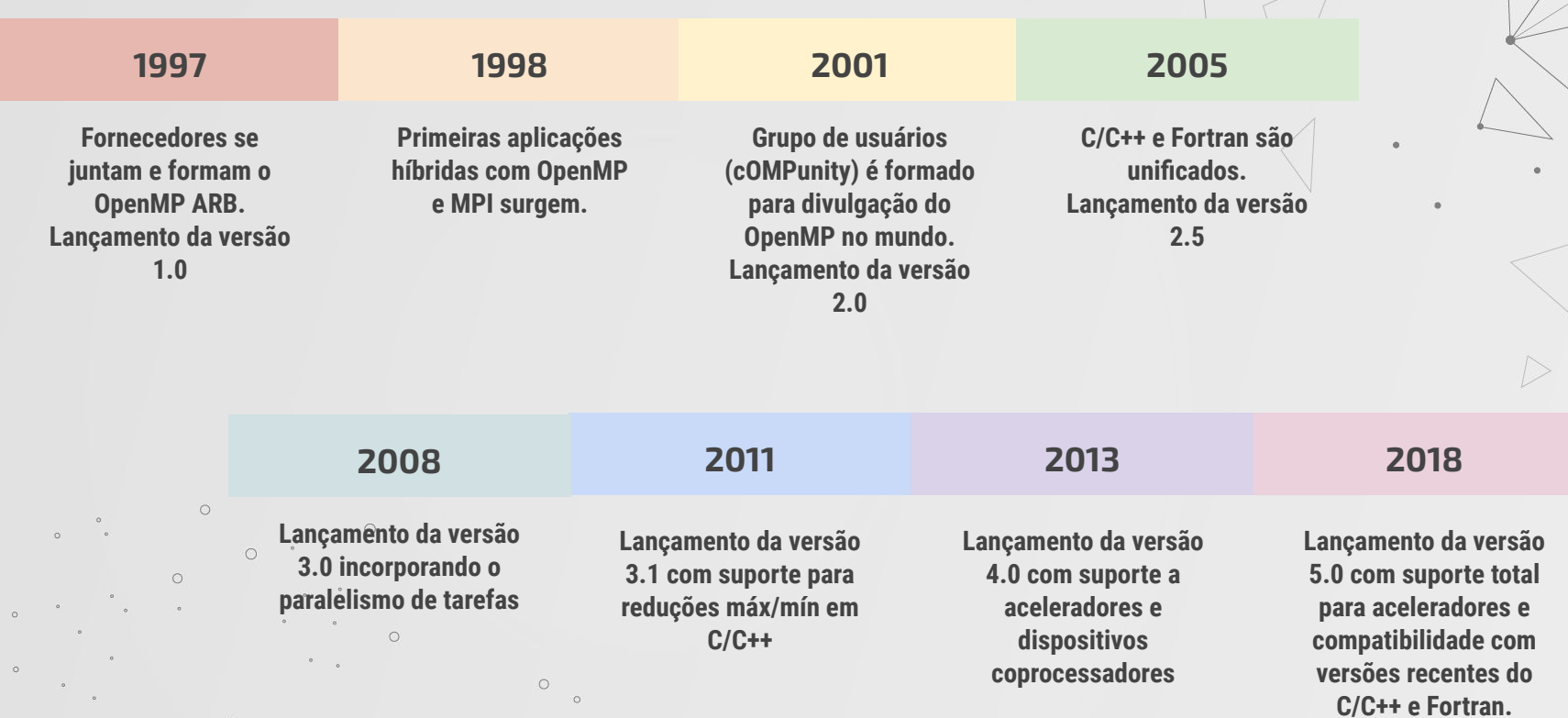

# **Objetivos do OpenMP**

● Prover um padrão para uma variedade de plataformas e arquiteturas/baseadas em memória compartilhada.

**7**

- Estabelecer um conjunto simples e limitado de diretivas de programação.
- Permitir a paralelização incremental de programas sequenciais.
- Implementar paralelismo com granularidade:
	- **Fina:** paralelismo entre as instruções
	- **Média:** paralelismo entre as tarefas
		- **Grossa:** paralelismo entre os processos

# **COMO FUNCIONA? 02**

Memória Modelo Fork-Join "Nested Fork-Join" Três tipos de Construção Diretiva compartilhada Do/for "Schedule" (Agendamento) Diretiva Sections Diretiva Single

# **Memória**

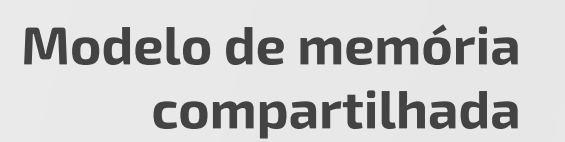

- Private
- First Private
	- Shared

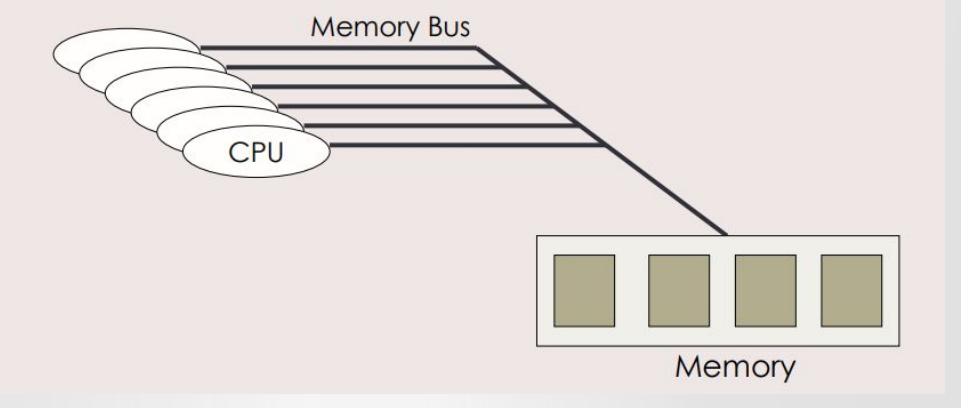

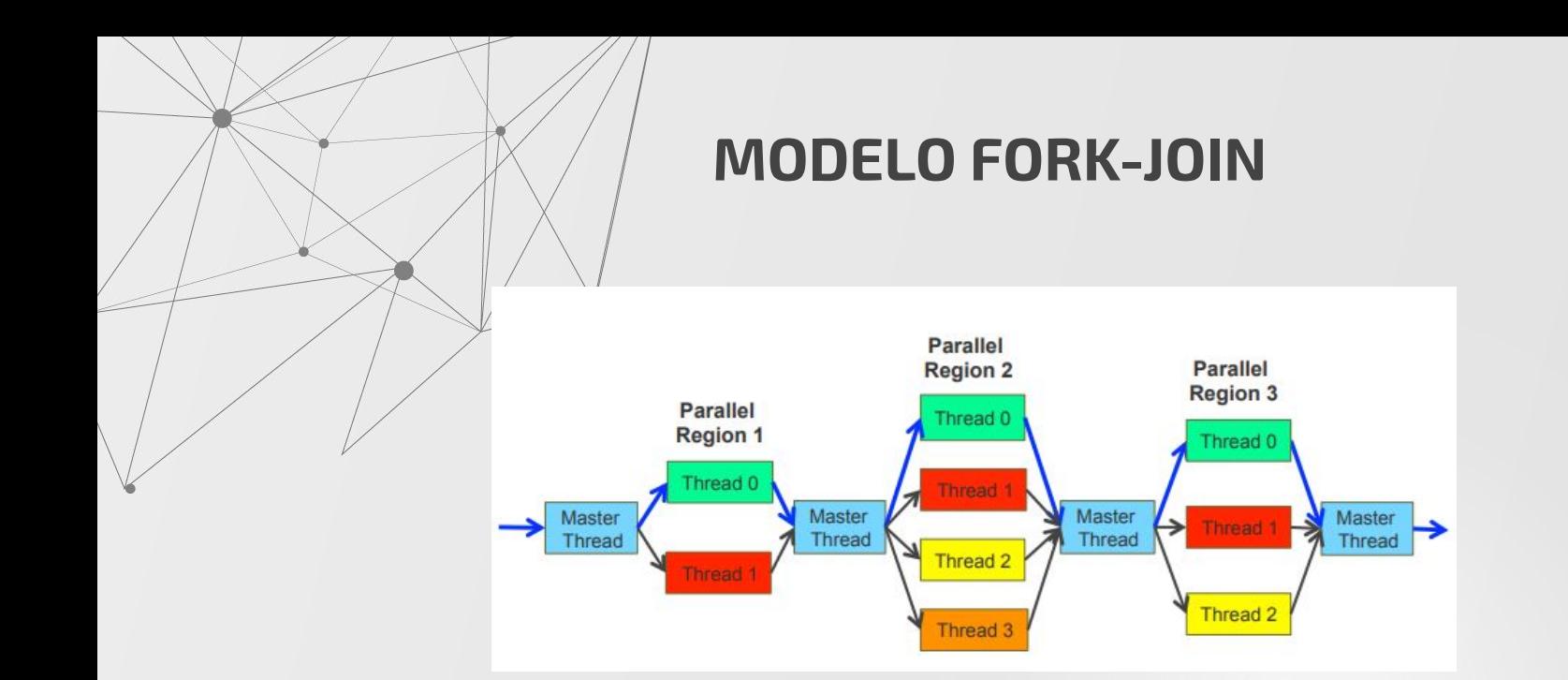

- **Thread mestre:** executa o código até a primeira região paralela ser encontrada
- **Fork (bifurcação):** O thread mestre cria um conjunto de threads paralelos que executarão os comandos da região paralela (o thread mestre faz parte do conjunto e tem nº de identificação 0)
- **Join (união):** Fim da região paralela. Os threads são sincronizados e resta apenas o thread mestre.

# **"NESTED FORK-JOIN"**

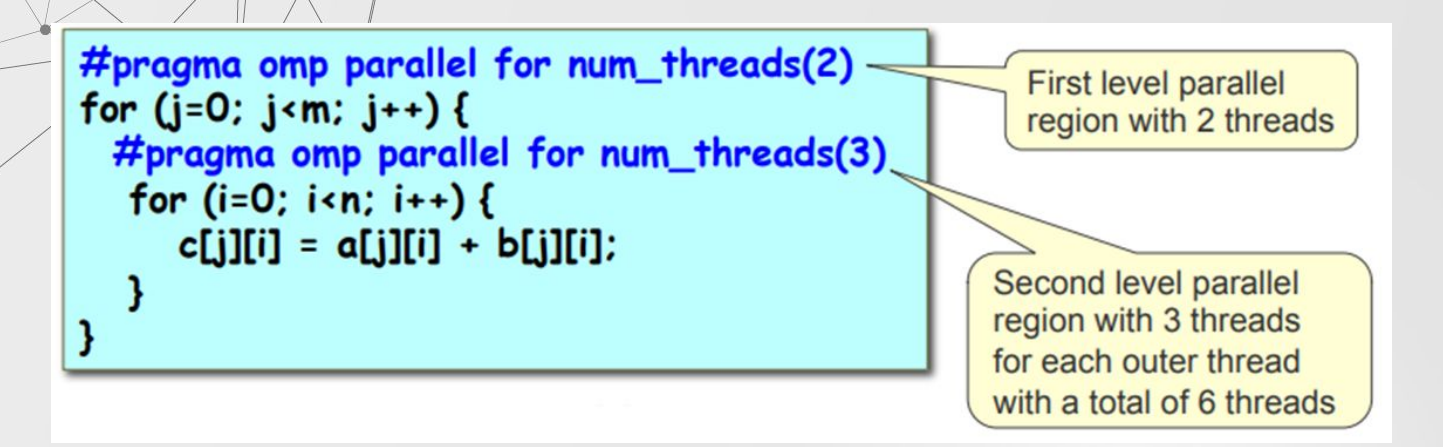

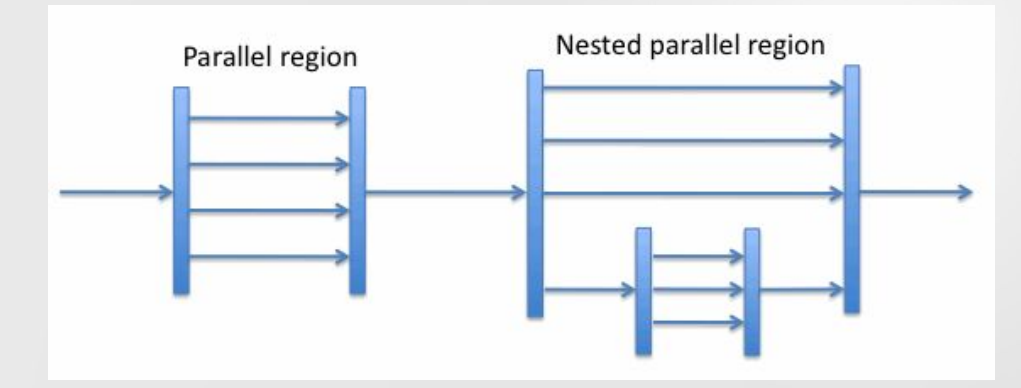

# **Sincronização**

- Sincronização das ações em variáveis compartilhadas
- Assegurar ordenação correta de leituras e escritas
- Proteger atualização de variáveis compartilhadas

Por padrão existe uma diretiva "Barrier" ao final de toda região paralela requerida para forçar a sincronização, porém elas podem ser "caras" computacionalmente. Isso pode ser alterado dependendo da construção do código (com cuidado).

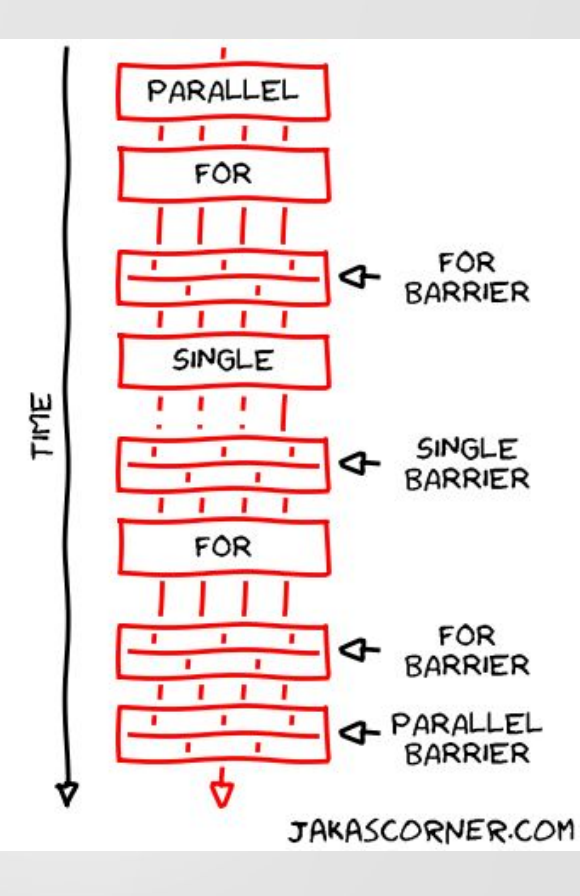

# **TRÊS TIPOS DE CONSTRUÇÃO**

- **DO/FOR:** Compartilhamento das iterações de loops entre as threads.
- **Sections:** Quebra do código em seções. Cada uma delas será executada por uma thread.
- **Single:** Determina que uma seção da região paralela seja executada por uma única thread.

# **DIRETIVA COMPARTILHADA Do/for**

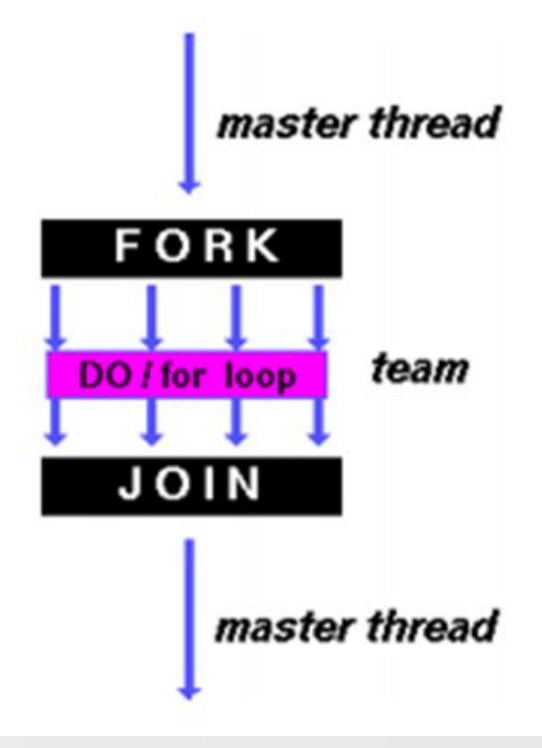

### $C/C++$

#pragma omp parallel private(f)

 $f=7$ ;

#pragma omp for for  $(i=0; i<20; i++)$  $a[i] = b[i] + f' (i+1);$ 

} /\* omp end parallel \*/

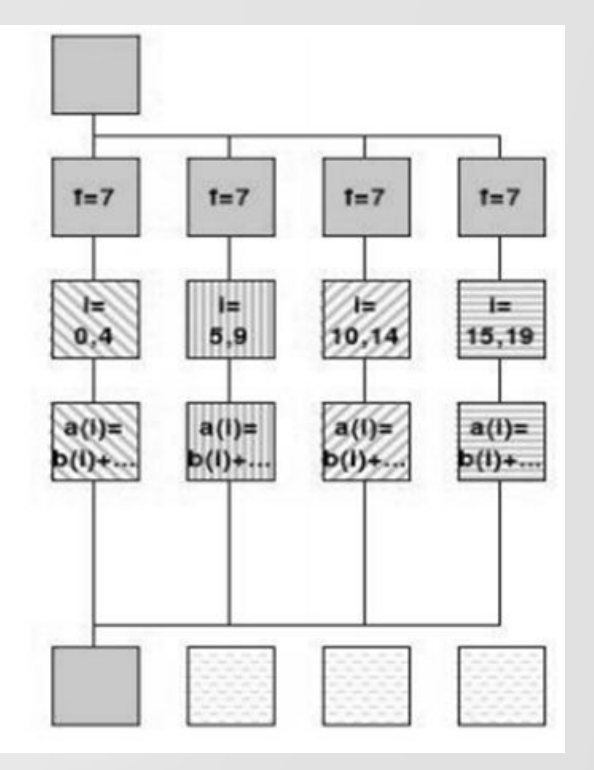

# **"SCHEDULE" (Agendamento)**

**STATIC:** O loop é dividido em pedaços e distribuído estaticamente para cada thread. Se o tamanho do pedaço não for definido, o compilador divide em partes iguais (quando possível).

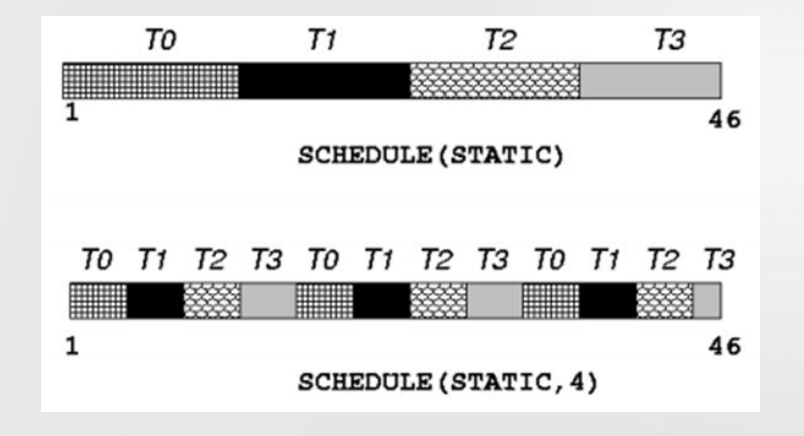

### schedule(static):

### \*\*\*\*\*\*\*\*\*\*\*\*\*\*\*\*

### \*\*\*\*\*\*\*\*\*\*\*\*\*\*\*\*

### \*\*\*\*\*\*\*\*\*\*\*\*\*\*\*\*

\*\*\*\*\*\*\*\*\*\*\*\*\*\*\*\*

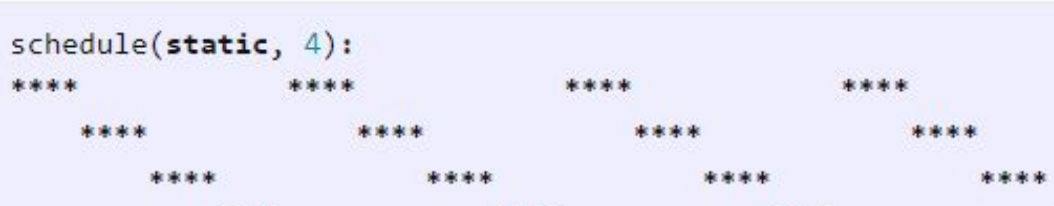

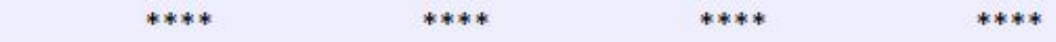

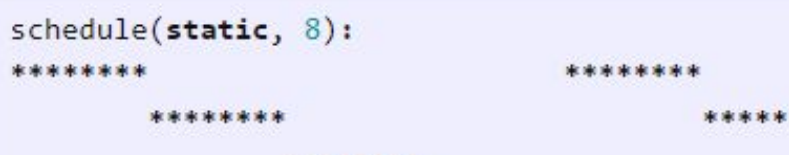

\*\*\*\*\*\*\*\*

\*\*\*\*\*\*\*\*

家家家

电电电电电电电电

\*\*\*\*\*\*\*\*

# **"SCHEDULE" (Agendamento)**

**DYNAMÍC:** O loop é dividido em pedaços com certo tamanho e distribuídos dinamicamente para cada thread conforme disponibilidade. O tamanho padrão do pedaço é 1.

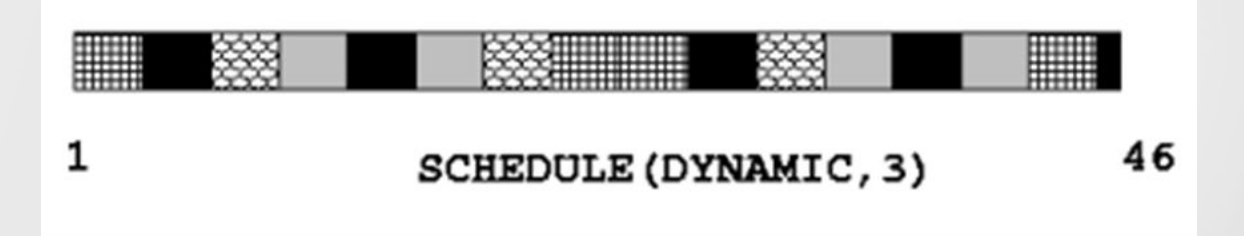

### schedule(dynamic):  $\ast$ \*\* \*\* 東  $-16$ \*\* \* \*  $\sim$ 車  $\frac{1}{2}$  $\ast$ - 米 凍  $\ast$ 一家  $*$ \* \*\* \* \* \*

schedule(dynamic, 1):

 $\ast$  $\frac{1}{2}$ \* \* \* ×. \*  $\frac{1}{2}$  $\ast$ \* \* \* 宋宗

schedule(dynamic, 4): \*\*\*\* \*\*\*\* \*\*\*\* \*\*\*\* \*\*\*\* \*\*\*\* \*\*\*\* \*\*\*\* \*\*\*\* \*\*\*\* \*\*\*\* 审审审审 車車車車 \*\*\*\* \*\*\*\* \*\*\*\*

 $4$ schedule(dynamic, 8): \*\*\*\*\*\*\*\* \*\*\*\*\*\*\*\* \*\*\*\*\*\*\*\* \*\*\*\*\*\*\*\* \*\*\*\*\*\*\*\* \*\*\*\*\*\*\*\* \*\*\*\*\*\*\*\*

# **"SCHEDULE" (Agendamento)**

**GUIDED:** O número de iterações para cada thread irá variar, começando com um valor grande e sendo reduzido exponencialmente à medida que é enviado o tamanho do "loop" para cada thread. O tamanho do pedaço será o mínimo permitido para o número de iterações (por padrão é 1).

# $1^{\text{a}} \text{Th} = 46/4 \approx 11$   $2^{\text{a}} \text{Th} = (46-11)/4 \approx 8$   $3^{\text{a}} \text{Th} = (46-11-8)/4 \approx 6$   $4^{\text{a}} \text{Th} = (46-11-8-6) \approx 5$  ...

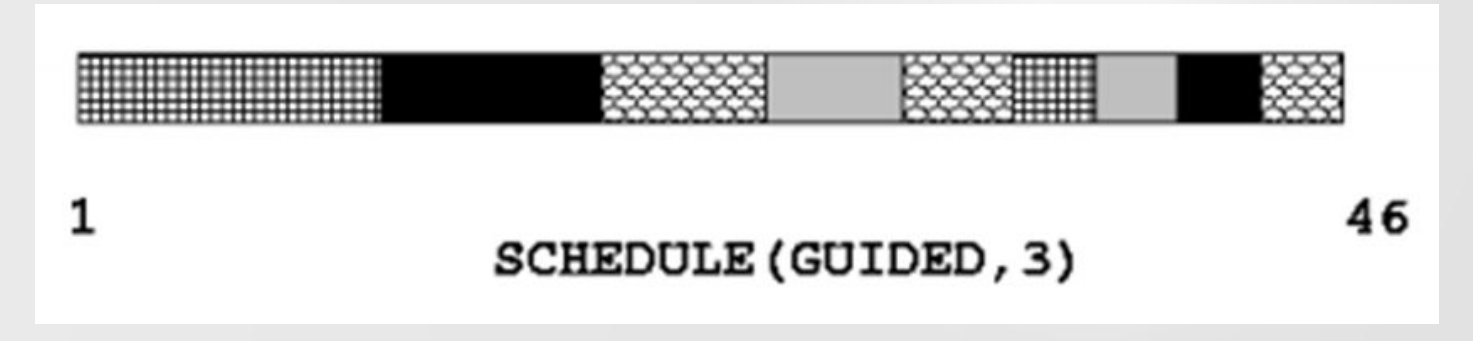

schedule(guided): \*\*\*\*\*\*\*\*\*  $\ast$ \*\*\*\*\*\*\* \*\*\* \*\*\*\*\*\*\*\*\*\*\*\* \*\*\*\*\*\*\*  $\mathcal{R}$ \*\*\*\*\*\*\*\*\*\*\*\*\*\*\*\* \*\*\*\*\* \*\* \* schedule(guided, 2): \*\*\*\*\*\*\*\*\*\*\*\* 実実実実 \*\* \*\*\*\*\*\*\* **BREAK BR** \*\* \*\*\*\*\*\*\*\*\* \*\*\*\*\*\*\*\*\*\*\*\*\*\*\*\* \*\*\*\*\* \*\* \*\*  $\left\langle 1 \right\rangle$ schedule(guided, 4): \*\*\*\*\*\*\* \*\*\*\*\*\*\*\*\*\*\*\* \*\*\*\* \*\*\*\* \*\*\*\*\*\*\*\*\* \*\*\*\*\*\*\*\*\*\*\*\*\*\*\*\* \*\*\*\*\* \*\*\*\* 家来来  $4.1$ schedule(guided, 8): \*\*\*\*\*\*\*\* \*\*\*\*\*\*\*\*\*\*\*\* \*\*\*\*\* \*\*\*\*\*\*\*\*\*\*\*\*\*\*\*\* \*\*\*\*\*\*\*\* \*\*\*\*\*\*\*\*\* \*\*\*\*\*\*\*\*

20

# **"SCHEDULE" (Agendamento)**

● **RUNTIME:** A decisão do agendamento é feita durante a execução do programa, com a definição da variável de ambiente OMP\_SCHEDULE

OBS: As threads não serão sincronizadas no final do loop, continuando para os próximos comandos, caso o atributo atributo nowait (C/C++) ou NO WAIT (Fortran) seja especificado.

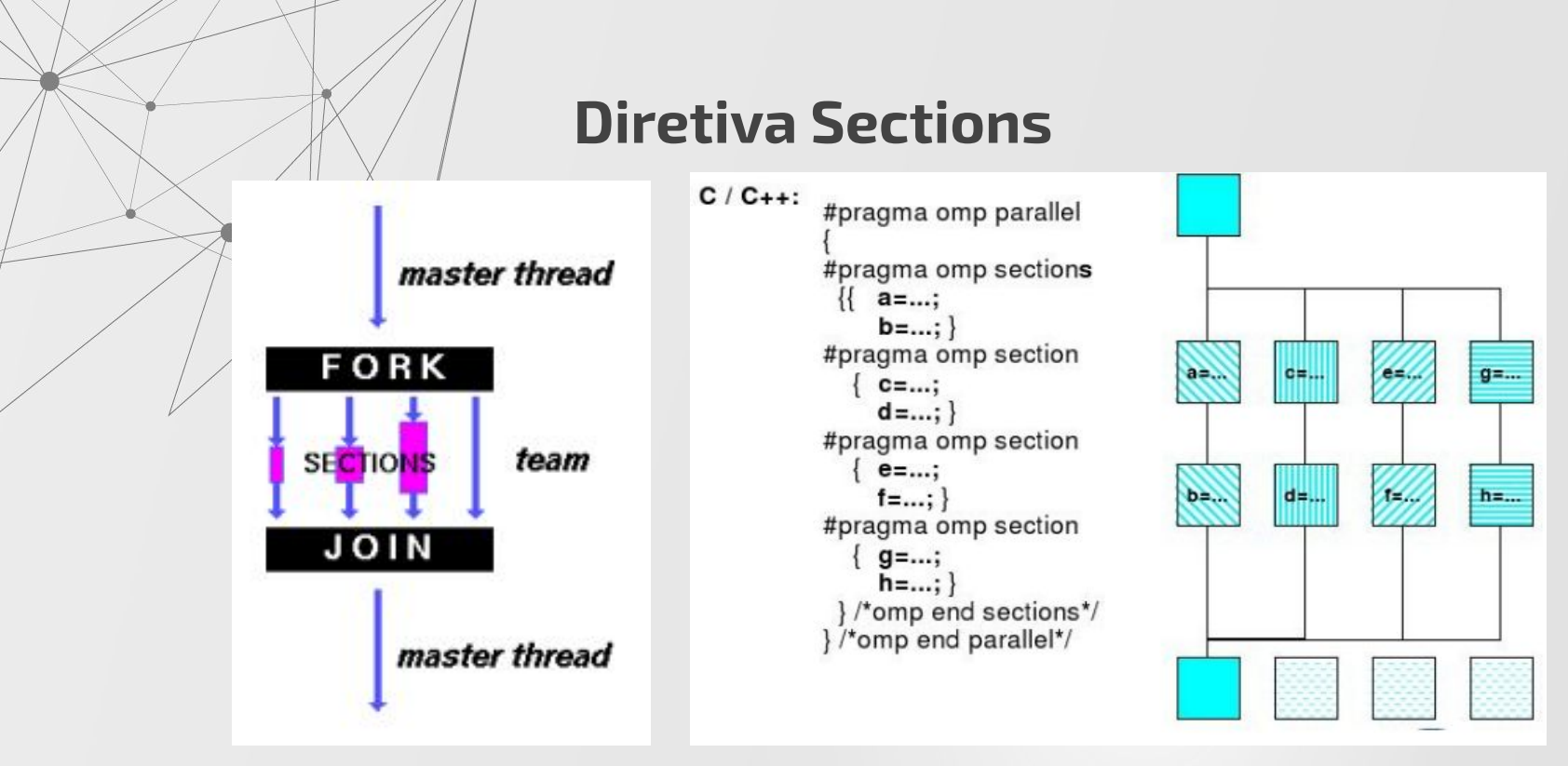

Existe um ponto de sincronização implícita no final da diretiva SECTIONS, a menos que, se especifique o atributo nowait (C/C++) ou NOWAIT (Fortran)

Se existirem mais Threads do que sections, o próprio OpenMP decide quais os threads irão realizar as tarefas e quais não

# **Diretiva Single**

As threads que não executam a tarefa esperam pelo fim do processamento, a menos que o atributo nowait (C/C++) ou NOWAIT (Fortran) seja especificado

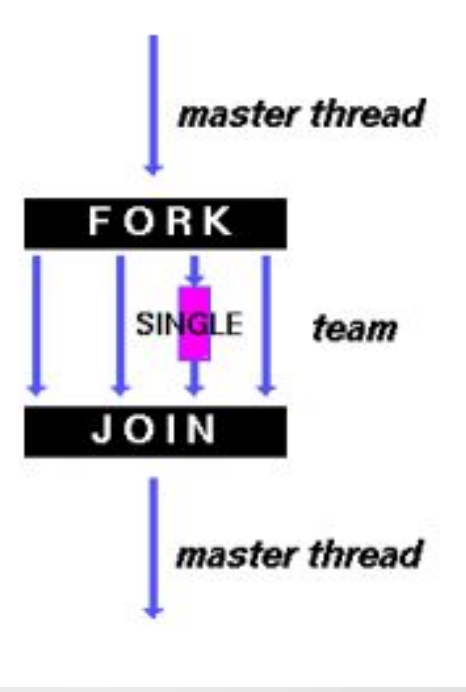

# **CONCEITOS BÁSICOS 03**

Variáveis de Ambiente Funções em Tempo de Execução Construções Trabalho Compartilhado Construções Combinadas Exemplo Sections Paralelismo Aninhado Combinação Nested, Sections Construções de Sincronização Tarefa

## **C/C++ Fortran**

1 #ifdef \_OPENMP #include <omp.h>  $\overline{c}$  $3$ #else #define omp\_get\_num\_threads() 1 4

5 #endif

 $1$  !\$ use omp\_lib  $\overline{2}$  $......$ 3  $nthreads = 1$  $4!$ \$  $nthreads = opp\_get_name_threads()$ 

# **INICIA REGIÃO PARALELA**

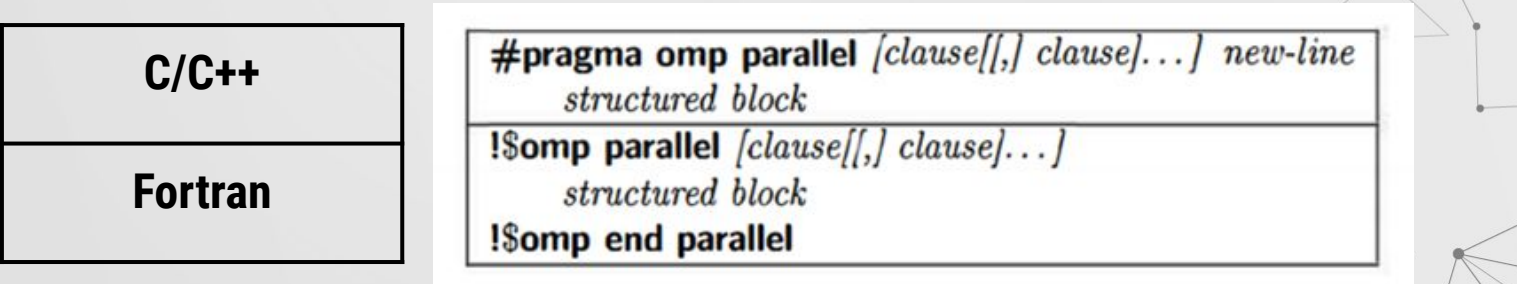

# **DEFINIR NÚMERO DE Threads**

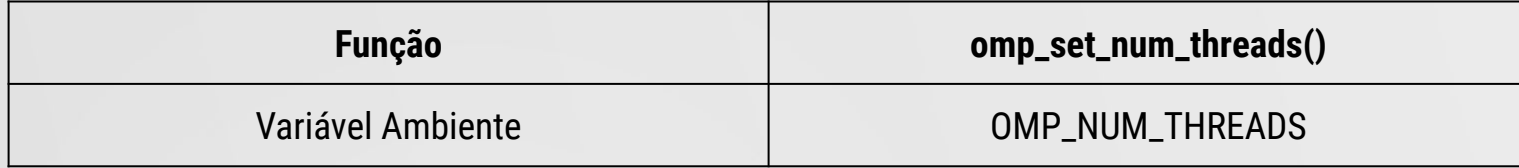

# **AJUSTAR NÚMERO DE Threads**

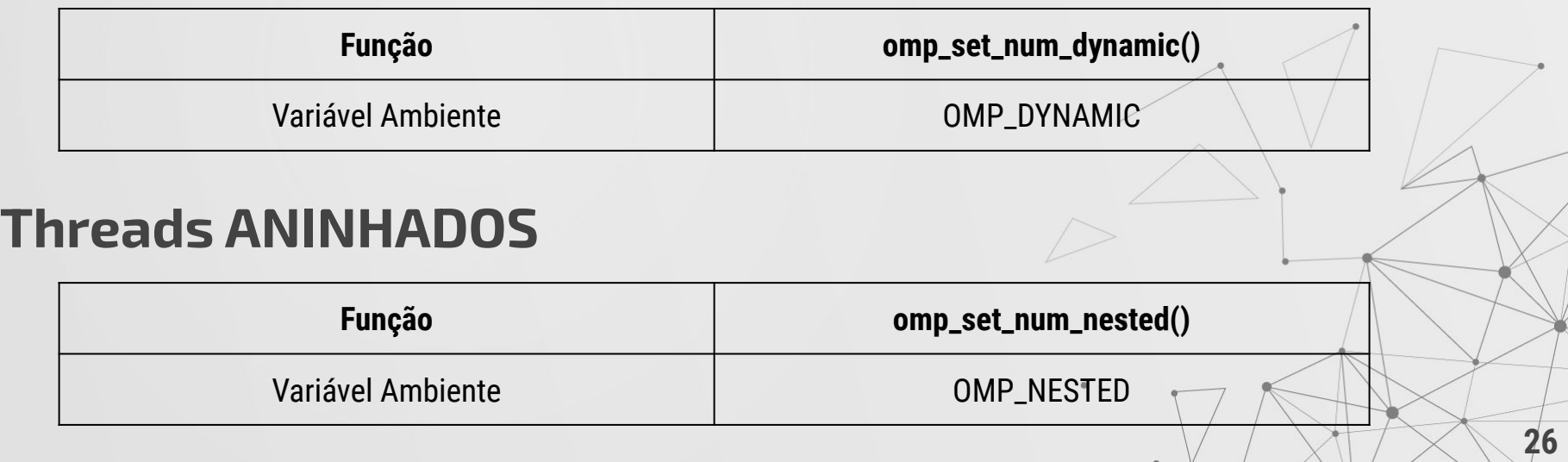

# **VARIÁVEIS DE AMBIENTE**

Definidas antes do programa começar. Podem ser alteradas por funções no programa.

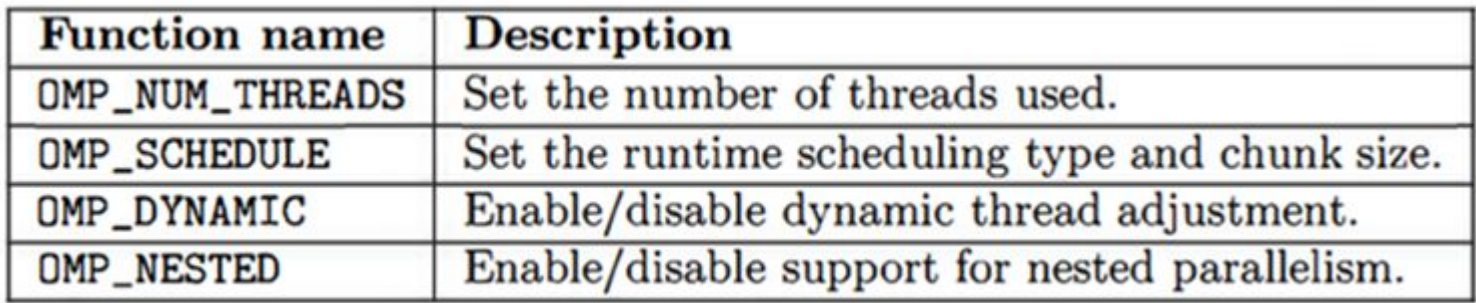

# **FUNÇÕES EM TEMPO DE EXECUÇÃO**

Podem alterar variáveis ambiente

### **Retornam o número de threads**

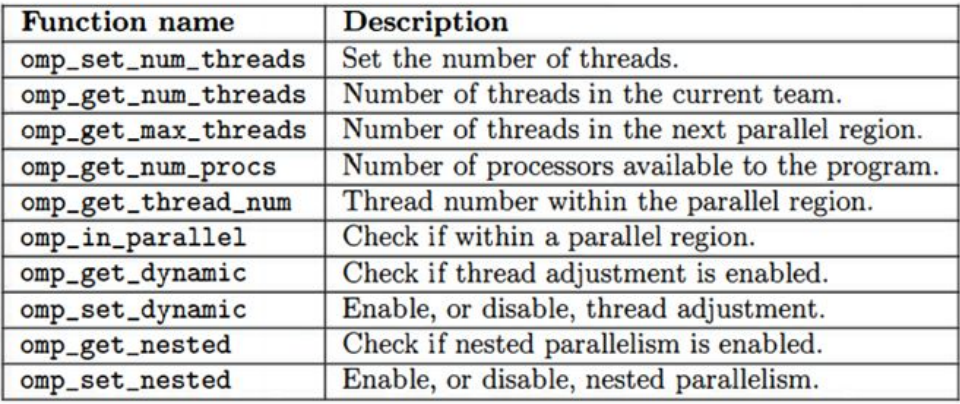

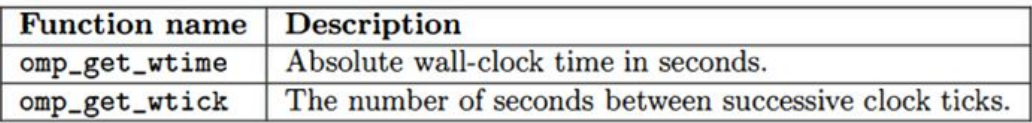

### **Marcam o tempo**

```
1 x = 5;
 2 y = 20;3 #pragma omp parallel private(x) firstprivate(y)
 4f5
     x = 10; // x is undefined on entry, but now set to 10
 6
      int z = x + y; // y was pre-initialized to a value of 20
 \overline{7}......8
      y = 30; // (first) private variables may be modified
 9
           .........10 } // End of parallel region
```
### **Variáveis Privadas**

Acessadas apenas pela memória do thread específico. Outros threads não interferem

### **Last Private**

Copia Valor da última iteração do "loop" do thread que finalizou

### **First Private**

Cada thread pré-inicializa o valor de y de antes de entrar na região paralela.

### **Shared**

Conteúdo compartilhado com todos os thread do grupo

# **CONSTRUÇÕES TRABALHO COMPARTILHADO**

### **Do/for**

Designa o trabalho dos "loops" ao thread

### **Sections**

Cada seção executada por um thread

### **Single**

Uma secção da região paralela executada por um único thread

#pragma omp for [clause[[,] clause]...] new-line  $for-loop(s)$ **!Somp do**  $\lceil$ clause $\lceil$ ,  $\rceil$  clause $\lceil$ ...  $do-loop(s)$ [!\$omp end do  $\text{[nowait]}$ ]

#pragma omp sections [clause][,] clause]...] new-line  $[$ #pragma omp section  $]$ structured block  $[$ #pragma omp section structured block 1  $1.1.1$ !\$omp sections [clause[[,] clause]...] [!\$omp section ] structured block [!\$omp section structured block ] !Somp end sections [nowait] #pragma omp single  $[clause[],]$   $clause]....]$   $new$ -line structured block !\$omp single  $[clause[],]$   $clause].$ ...]

structured block **!Somp end single** *[nowait, [copyprivate]]* 

# **CONSTRUÇÕES TRABALHO COMPARTILHADO**

### **Workshare (apenas Fortran)**

Paralelizar sintaxe de vetores

### !Somp workshare structured block !\$omp end workshare [nowait]

### **Construção mestre**

Relacionado ao Single, processo executa bloco de código mas sem barreira na saída

#pragma omp master new-line structured block !Somp master structured block !Somp end master

# **CONSTRUÇÕES COMBINADAS**

### **Parallel Do/For**

Determina região paralela e distribui as iterações do loop da região entre os thread do grupo

### **Parallel Sections**

Determina região paralela e simultaneamente seções que cada thread irá executar

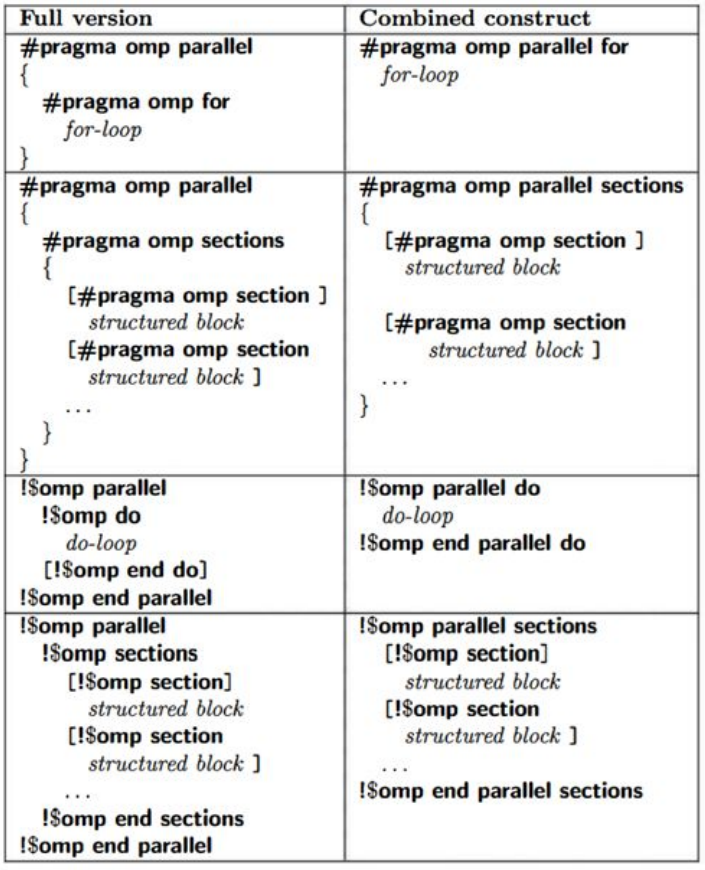

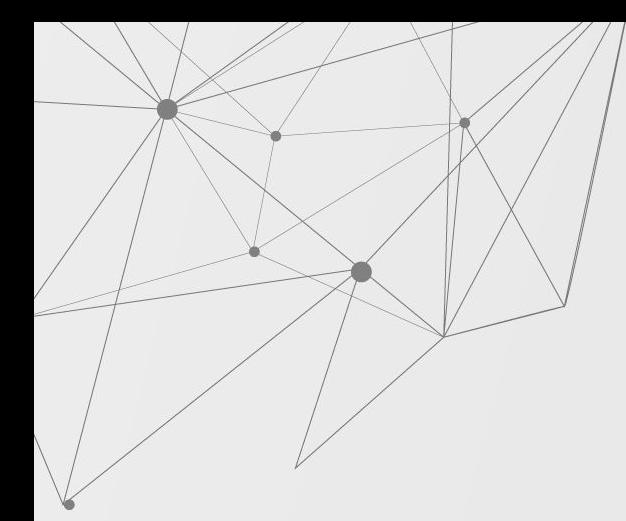

# **EXEMPLO SECTIONS**

```
1 #pragma omp parallel sections
 2f3
     #pragma omp section
 4
     \mathbf{f}5
       for (int i=0; i<n; i++) {
           (void) read input(i);6
           (void) signal_read(i);
 \overline{7}8
        ŀ
 9
     ł
10
     #pragma omp section
11for (int i=0; i<n; i++) {
12
           (void) wait\_read(i);13
14
           (void) process_data(i);
           (void) signal_processed(i);
15
       \mathbf{r}16
17ι
18
     #pragma omp section
19
     \mathbf{f}for (int i=0; i<n; i++) {
20
21(void) wait_processed(i);
22(void) post_process_results(i);
       \mathbf{r}23
24
     \mathbf{r}25 } // End of parallel sections
```
# **PARALELISMO ANINHADO**

### **Paralelismo Aninhado "Parallel"**

Cada thread na região inicia uma segunda região paralela.

```
1 #pragma omp parallel num_threads(3)
2f<code in here is executed by 3 threads>
3
4
     #pragma omp parallel num_threads(2)
5
6
          \text{Code} executed by 3x2 = 6 threads>
\overline{7}} // End of second level parallel region
```
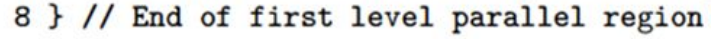

### **Cada região aninhada tem seu**

**processo Master**

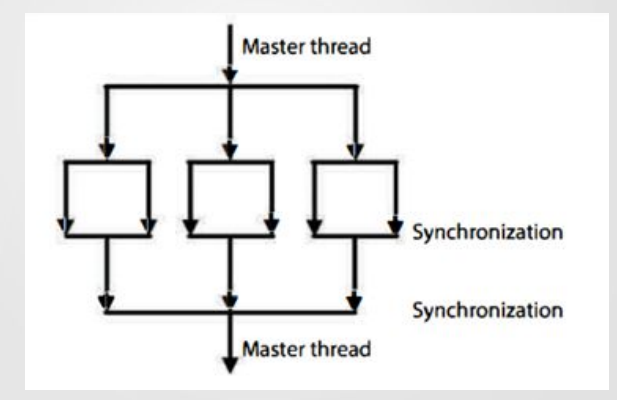

# **COMBINAÇÃO NESTED, SECTIONS**

```
1 pragma omp parallel sections
 2f3
     #pragma omp section
     { print("I am section 1\n'); }
 4
 5
     #pragma omp section
 6
 7
        printf("I am section 2\ln");
8
        #pragma omp parallel for shared(n) num_threads(4)
\mathbf{9}for (int i=0; i<n; i++)10
        €
            printf("Section 2:\tIteration = %d Thread ID = %d\n",
11
12
                    i, omp_get_thread_num());
13
        } // End of parallel for loop
14
     ŀ
15
     #pragma omp section
16
        { print('I am section 3\n'n'); }
17
18 } // End of parallel sections
```
# **CONSTRUÇÕES DE SINCRONIZAÇÃO**

### **Barreira**

Força os thread esperarem até todos tiverem atingido a região da barreira. Sincroniza os thread.  $#$ pragma omp barrier  $new-line$ **!Somp barrier** 

### **Construção Crítica**

Região executada por todos os thread mas apenas por um processo de cada vez.

#pragma omp critical  $/(name)$  new-line structured block **!Somp critical**  $/(name)$ structured block !Somp end critical [(name)]

### **Atômico**

Enquanto um processo está alterando lugar na memória nenhum outro pode alterar tal lugar.

 $#$ pragma omp atomic new-line

statement

**!Somp atomic** statement

# **CONSTRUÇÕES DE SINCRONIZAÇÃO**

### **Ordenamento**

Thread são executados em forma serial na ordem do loop.

 $#$ pragma omp ordered  $new-line$ structured block

!\$omp ordered

structured block !\$omp end ordered

### **Flush**

Atualização dos dados compartilhados entre os thread.

#pragma omp flush  $[(\text{flush-set})]$  new-line !Somp flush [(flush-set)]

```
1 #pragma omp parallel
2<sub>1</sub>3
     4 #pragma omp atomic
5
    x \neq 1;
6
  1.1.1.1.1.1.17 } // End of parallel region
```

```
1 #pragma parallel
 2f\overline{3}\cdots4#pragma omp critical (c_region1)
 5
        \mathbf{f}\frac{6}{7}sum 1 + 1...
        \mathcal{F}\begin{bmatrix} 8 \\ 9 \end{bmatrix}\cdots#pragma omp critical (c_region2)
10
11
            sum2 += \dots\mathbf{r}12
13
                           ......14 } // End of the parallel region
```
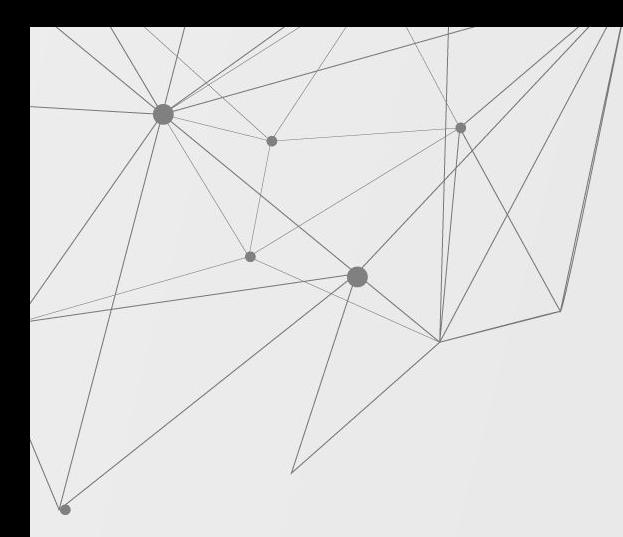

# **TAREFA**

### **Tarefa**

Região paralela escolhe uma tarefa da lista e a executa.

```
1 #pragma omp parallel
 2<sup>2</sup>3
     #pragma omp single
4
 5
       #pragma omp task
 \mathbf 6{\{printf("race ");\}} // Task #1
 \overline{7}#pragma omp task
8
          {print('car''); // Task #2
 9
     } // End of single region
10 } // End of parallel region
```
# **PRÓS E CONTRAS 04**

Prós **Contras** Cuidados - False Sharing Cuidados - Race Condition

# **PRÓS**

- Facilidade de conversão de programas sequenciais em paralelos.
- O OpenMP é uma maneira simples de explorar o paralelismo.
- Minimiza a interferência na estrutura do algoritmo.
- $\bullet$  Permite a execução das tarefas em menor tempo, através da execução em paralelo.

 $\circ$ 

# **PRÓS**

- Requer uma menor quantidade de modificações no código em comparação com o MPI.
- As diretivas do OpenMP podem ser tratadas como comentários se o OpenMP não estiver disponível.
- As diretivas podem ser adicionadas de forma incremental.
- Compila e executa em ambientes paralelo e sequencial.

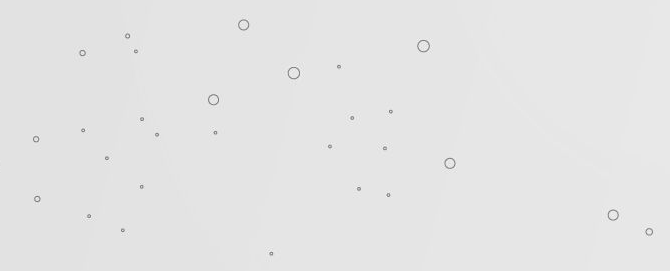

# **CONTRAS**

- O OpenMP é limitado pelo número de processadores disponíveis em um único computador.
- Requer um compilador que tenha suporte ao OpenMP.

 $\Omega$ 

- Os códigos OpenMP não podem ser executados em computadores com memória distribuída (com exceção do OpenMP da Intel).
- Falta um tratamento confiável de erros.
- Carece de mecanismos refinados para controlar o mapeamento do processador de thread.

# **CUIDADOS**

## **False Sharing**

- Causado pelas múltiplas tarefas atualizando dados na mesma linha do cache.
- Ocorre quando:
	- Os dados compartilhados são modificados por vários processadores.
	- Vários processadores atualizam dados na mesma linha de cache.
	- Essa atualização ocorre com muita frequência (por exemplo em um loop fechado).

 $\Omega$ 

double sum=0.0, sum local[NUM THREADS]; #pragma omp parallel num threads (NUM THREADS)  $me = comp get thread num();$ sum  $local[me] = 0.0;$ #pragma omp for(i =  $\theta$ ; i < N; i++) sum\_local[me]  $\leftarrow x[i] * y[i];$ #pragma omp atomic+= sum local[me]; Thread 0 Thread 1 CPU<sub>0</sub> CPU<sub>1</sub> Cache Line Cache Line Cache Cache **Memory** 

# **CUIDADOS**

## **Race Condition**

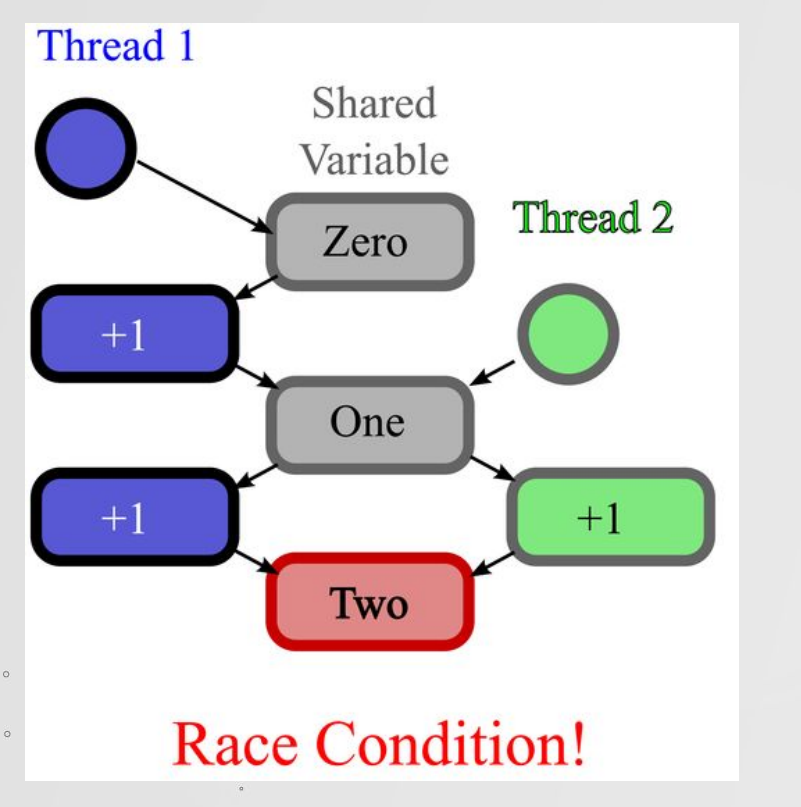

- Problema muito comum de ser encontrado na programação de memória compartilhada.
- Os resultados não são determinísticos no modo ⋅ paralelo.
- Ocorre quando:
	- Múltiplos threads acessam o mesmo local de memória simultaneamente.
	- Dependência de dados transportados por loop.

# **CUIDADOS**

## **Race Condition**

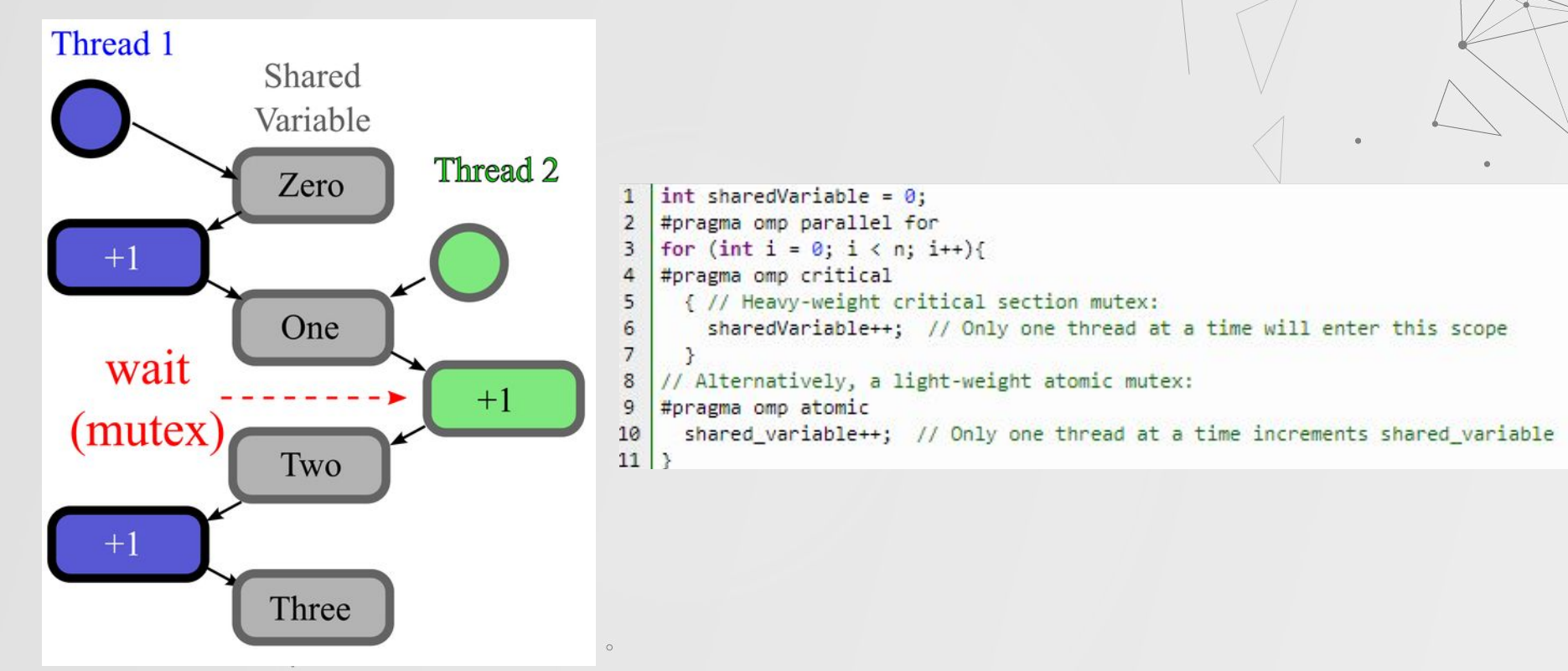

# **HANDS ON**

# **Google Colab**

Link:

- <https://colab.research.google.com/drive/1zRvwaDACp0-nG4zqxx7KGebF-VE5MwyV?usp=sharing>
- [shorturl.at/quzNW](http://shorturl.at/quzNW)

Clicar em *Google Colaboratory* => *Arquivo* => *Salvar uma cópia no drive*

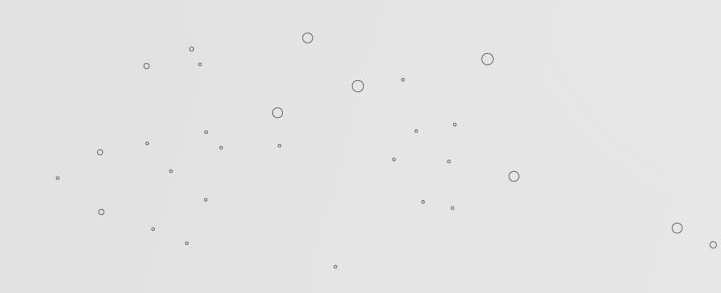

# **Lei de Amdahl para a Agulha de Buffon**

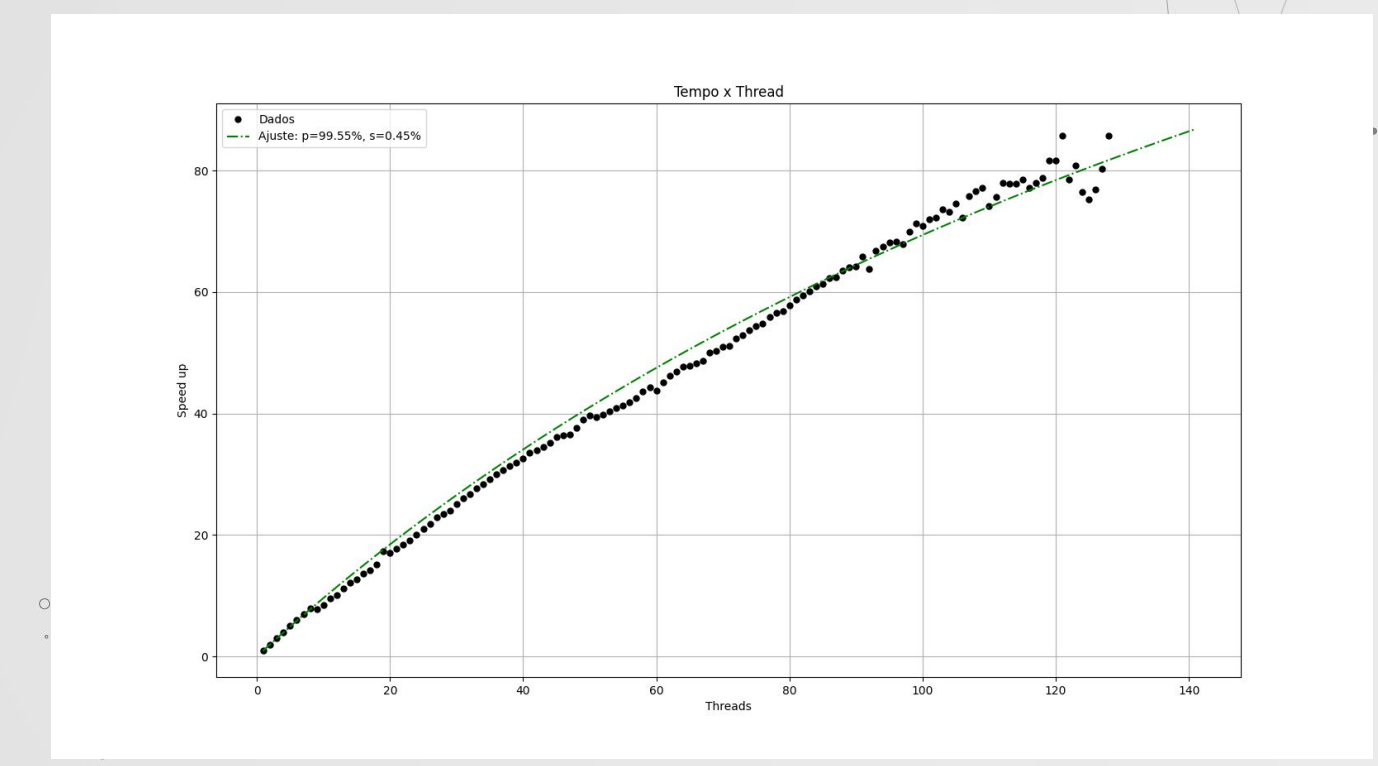

 $\sim$ 

# **Lei de Amdahl para a Agulha de Buffon**

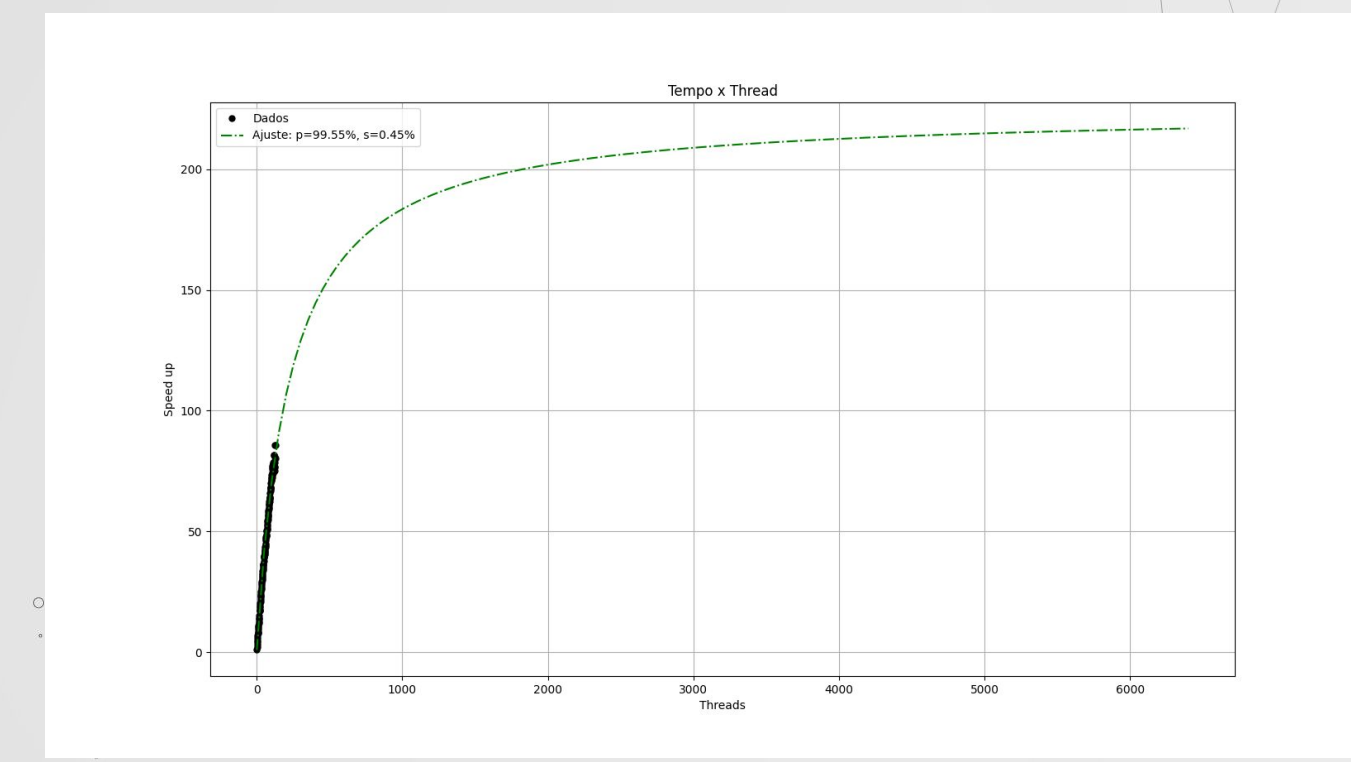

 $\alpha$  $\circ$ 

# **BIBLIOGRAFIA**

- **●** *Advanced OpenMP Topics*NAS Webinar 2012. Disponível em: <https://cac-staff.github.io/summer-school-2018/files/OpenMP.pdf>
- **Introdução ao OpenMp** Universidade Estadual de Campinas Centro Nacional de Processamento de Alto Desempenho São Paulo - Disponível em: [https://www.cenapad.unicamp.br/servicos/treinamentos/apostilas/apostila\\_openmp.pdf](https://www.cenapad.unicamp.br/servicos/treinamentos/apostilas/apostila_openmp.pdf)
- **Introdução ao OpenMP- SILVA F. DCC FCUP Disponível em:** http://www.inf.ufsc.br/~bosco.sobral/ensino/ine5645/intro\_openmp-Fernando-Silva.pdf
- **Introduction to OpenMP. MATTSON, T.** Disponível em: [https://www.youtube.com/watch?v=x0HkbIuJILk&list=PLLX-Q6B8xqZ8n8bwjGdzBJ25X2](https://www.youtube.com/watch?v=x0HkbIuJILk&list=PLLX-Q6B8xqZ8n8bwjGdzBJ25X2utwnoEG&index=5) [utwnoEG&index=5](https://www.youtube.com/watch?v=x0HkbIuJILk&list=PLLX-Q6B8xqZ8n8bwjGdzBJ25X2utwnoEG&index=5)
- **Programação em Memória Partilhada com o OpenMP ROCHA, R.** Universidade do Porto - 2015/2016 - Disponível em:

[https://www.dcc.fc.up.pt/~ricroc/aulas/1516/cp/apontamentos/slides\\_openmp.pdf](https://www.dcc.fc.up.pt/~ricroc/aulas/1516/cp/apontamentos/slides_openmp.pdf)

**Shared-Memory Programming With OpenMP-2018 Ontario HPC Summer School Hartmut** Schmider Centre for Advance Computing, Queen's University July/August 2017. Disponível em:

<https://cac-staff.github.io/summer-school-2018/files/OpenMP.pdf>

- **Simple Tutorial with OpenMP** . Algorithms, Blockchain and Cloud. Disponível em: [https://helloacm.com/simple-tutorial-with-openmp-how-to-use-parallel-block-in-cc-using](https://helloacm.com/simple-tutorial-with-openmp-how-to-use-parallel-block-in-cc-using-openmp/)[openmp/](https://helloacm.com/simple-tutorial-with-openmp-how-to-use-parallel-block-in-cc-using-openmp/)
- **OpenMp** The OpenMP API specification for parallel programming Disponível em: <https://www.openmp.org/>
- **Programação em Memória Compartilhada com OpenMP Orellana, E. T. V.**  Universidade Estadual de Santa Cruz - Disponível em: [http://nbcgib.uesc.br/nbcgib/files/PP/Aula05\\_OpenMP.pdf](http://nbcgib.uesc.br/nbcgib/files/PP/Aula05_OpenMP.pdf)
- **What is OpenMP?** Dartmouth College Disponível em: [https://www.dartmouth.edu/~rc/classes/intro\\_openmp/print\\_pages.shtml](https://www.dartmouth.edu/~rc/classes/intro_openmp/print_pages.shtml)
- An Introduction to OpenMP Chandler, C.; Chhetri, H.. Louisiana Tech University Loas Alamos National Laboratory - Disponível em:

<http://www2.latech.edu/~box/hapc/openmp.pdf>

**● OpenMP: Uma Introdução - Geyer, C. -** Universidade Federal do Rio Grande do Sul -

Informática UFRGS - Disponível em:

 $\circ$ 

ftp://ftp.inf.ufrgs.br/pub/geyer/PDP-CIC-ECP/slidesAlunos/SemestresAnteriores/ProvaP 2-2012/openmp-intro-v5-1-mai2012-mac.pdf

- **Disciplina de Arquitetura de Computadores -** Universidade de São Paulo Instituto de Ciências Matemáticas e de Computação - Disponível em: <http://wiki.icmc.usp.br/images/0/0c/SSC0510-Aula12.pdf>
- **Arquiteturas Paralelas Amory, A.; Moreno, E. -** Disponível em: [https://www.inf.pucrs.br/~emoreno/undergraduate/SI/orgarq/class\\_files/Aula17.pdf](https://www.inf.pucrs.br/~emoreno/undergraduate/SI/orgarq/class_files/Aula17.pdf)
- **What Is False Sharing?** Oracle Corporation and/or its affiliates Disponível em: <https://docs.oracle.com/cd/E19205-01/819-5270/aewcy/index.html>
- *Avoiding and Identifying False Sharing Among Threads* Intel Corporation Development Topics and Technologies - Disponível em: [https://software.intel.com/content/www/us/en/develop/articles/avoiding-and-identifying](https://software.intel.com/content/www/us/en/develop/articles/avoiding-and-identifying-false-sharing-among-threads.html) [-false-sharing-among-threads.html](https://software.intel.com/content/www/us/en/develop/articles/avoiding-and-identifying-false-sharing-among-threads.html)
- **Data Race** Supercomputing Center of USTC Disponível em: [https://scc.ustc.edu.cn/zlsc/sugon/intel/ssadiag\\_docs/pt\\_reference/references/sc\\_omp](https://scc.ustc.edu.cn/zlsc/sugon/intel/ssadiag_docs/pt_reference/references/sc_omp_anti_dependence.htm) [\\_anti\\_dependence.htm](https://scc.ustc.edu.cn/zlsc/sugon/intel/ssadiag_docs/pt_reference/references/sc_omp_anti_dependence.htm)

 $\circ$ 

*Multi-Threading and Parallel Reduction - TechEnablement - Disponível em:* [https://www.techenablement.com/intel-xeon-phi-optimization-part-1-of-3-multi-threading](https://www.techenablement.com/intel-xeon-phi-optimization-part-1-of-3-multi-threading-and-parallel-reduction/)[and-parallel-reduction/](https://www.techenablement.com/intel-xeon-phi-optimization-part-1-of-3-multi-threading-and-parallel-reduction/)

- **Using Open MP The Next Step** Ruud van der Pas, Eric Stotzer, and Christian Terboven -The MIT Press Cambridge, Massachusetts 2017
- *OpenMP Barrier*  **Jaka Speh**, Disponível em: http://jakascorner.com/blog/2016/07/omp-barrier.html

 $\circ$ 

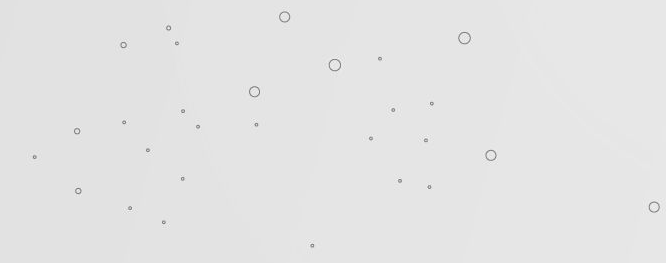

CREDITS: This presentation template was created by **[Slidesgo](http://bit.ly/2Tynxth)**, including icons by **[Flaticon](http://bit.ly/2TyoMsr)**, and infographics & images by **[Freepik](http://bit.ly/2TtBDfr)**. **Please keep this slide for attribution.**

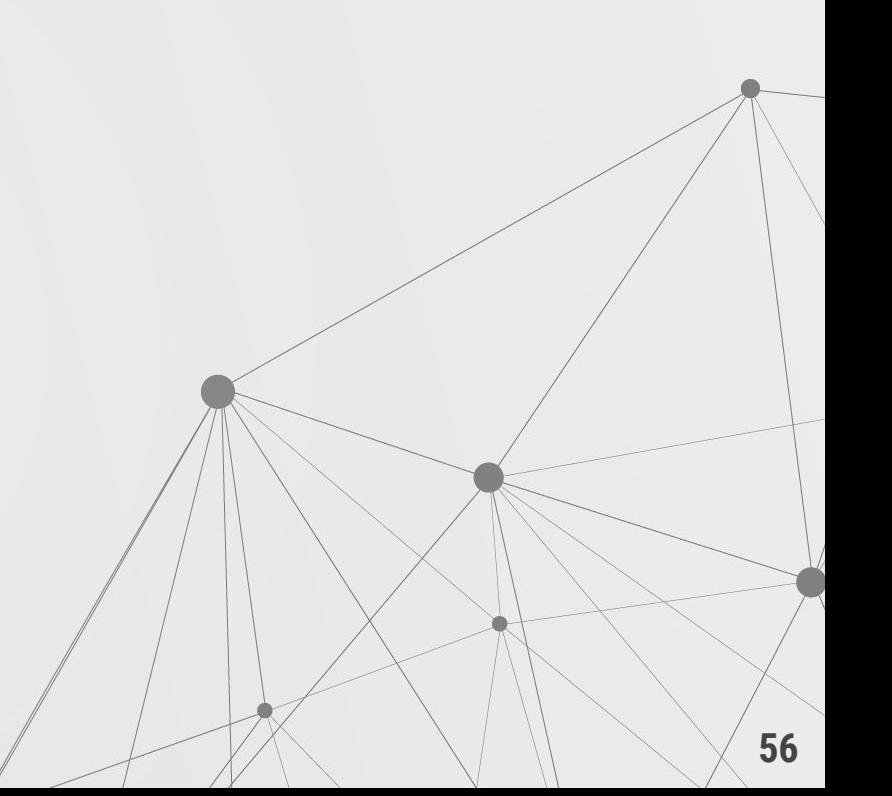